# Intro to Database Systems (15-445/645) 24 Application Logic Inside the DB

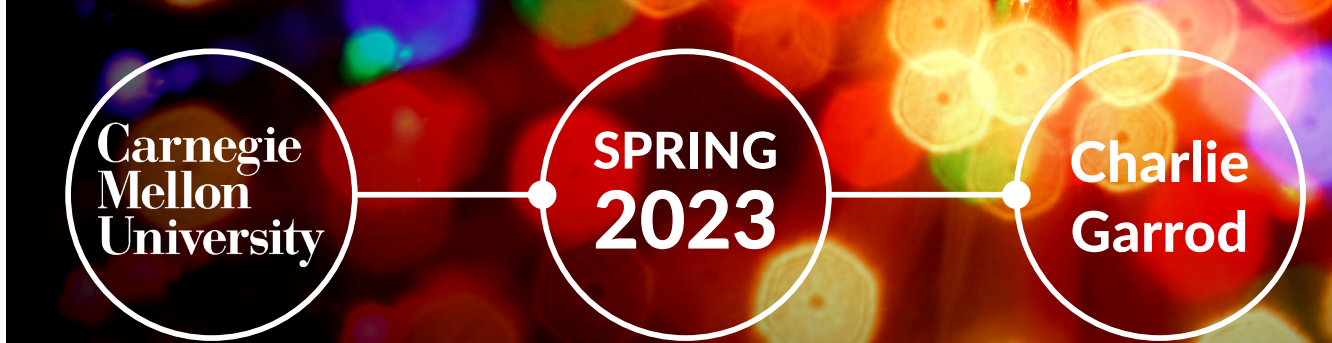

#### ADMINISTRIVIA

Homework 5 ongoing  $\rightarrow$  Due Friday, April 21st at 11:59 p.m.

Project 4 ongoing  $\rightarrow$  Due Friday, April 28<sup>th</sup> at 11:59 p.m.

Guest lecture on Monday is in Zoom → [https://bit.ly/3KPmJL](https://bit.ly/3KPmJLI)I

Final exam Monday, May  $1<sup>st</sup>$ , 8:30 – 11:30 a.m.

날CMLI-DR **15-445/645 (Spring 2023)**

#### LAST TIME

CAP theorem

Distributed OLAP for decision support

- $\rightarrow$  Various topics
- $\rightarrow$  Distributed join algorithms

#### **OBSERVATION**

Until now, we have assumed that all the logic for an application is external to the database.

The application has a "conversation" with the DBMS to store/retrieve data.  $\rightarrow$  Each DBMS has its own network protocol.

→ Client-side APIs: JDBC, ODBC

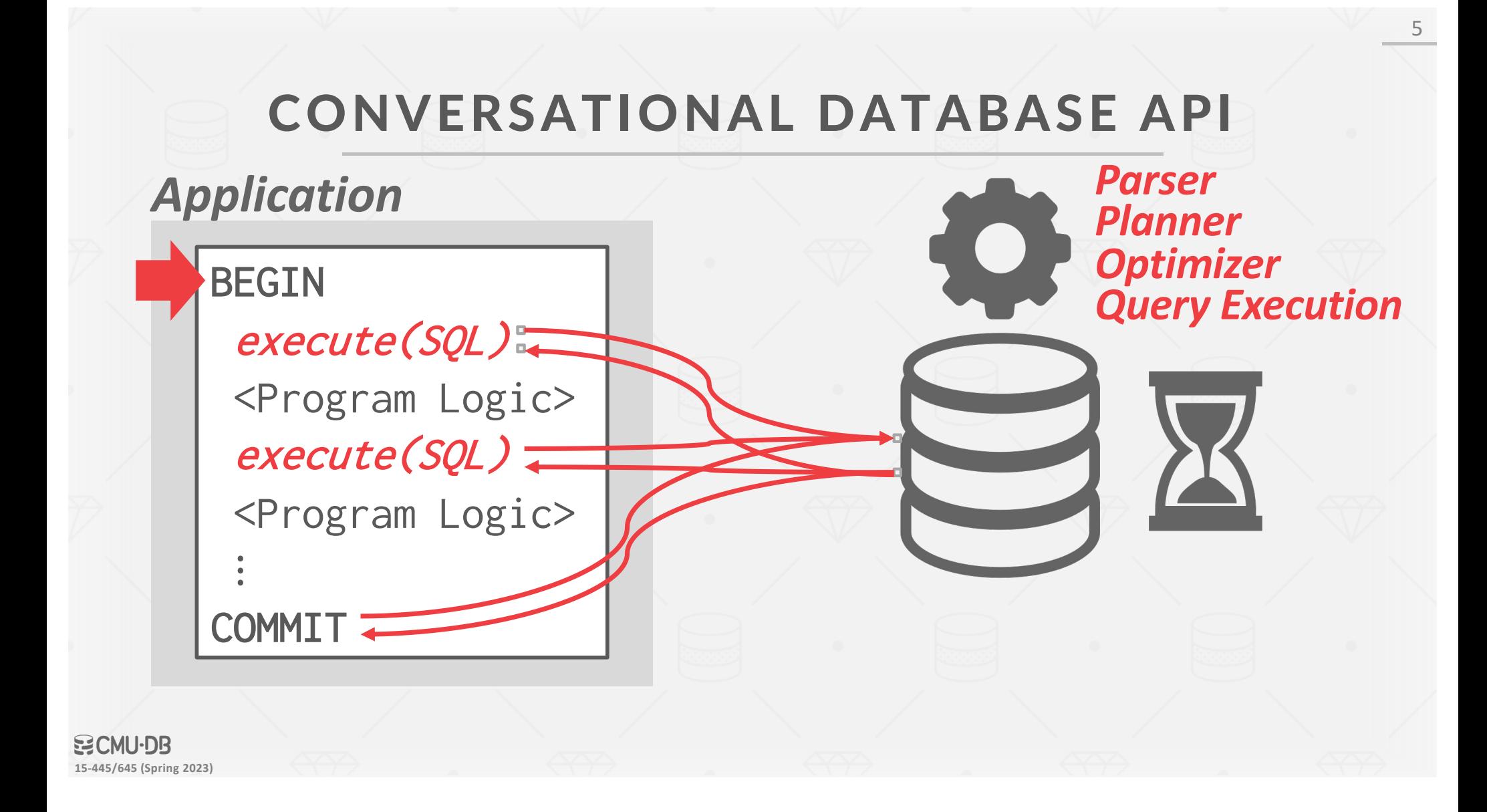

## APPLICATION LOGIC IN THE DATABASE

Moving application logic into the DBMS can (potentially) provide several benefits:

- $\rightarrow$  Fewer network round-trips.
- $\rightarrow$  Immediate notification of changes.
- $\rightarrow$  DBMS spends less time waiting during transactions.
- $\rightarrow$  Developers do not have to reimplement functionality.

## TODAY'S AGENDA

7

User-defined Functions Stored Procedures Triggers Change Notifications User-defined Types Views

## USER-DEFINED FUNCTIONS

A **user-defined function** (UDF) is a function written by the application developer that extends the system's functionality beyond its built-in operations.

- $\rightarrow$  It takes in input arguments (scalars)
- $\rightarrow$  Perform some computation
- $\rightarrow$  Return a result (scalars, tables)

## UDF DEFINITION

#### **Return Types:**

→ Scalar Functions: Return a single data value

 $\rightarrow$  Table Functions: Return a single result table.

#### **Computation Definition:**

- $\rightarrow$  SQL Functions
- → External Programming Language

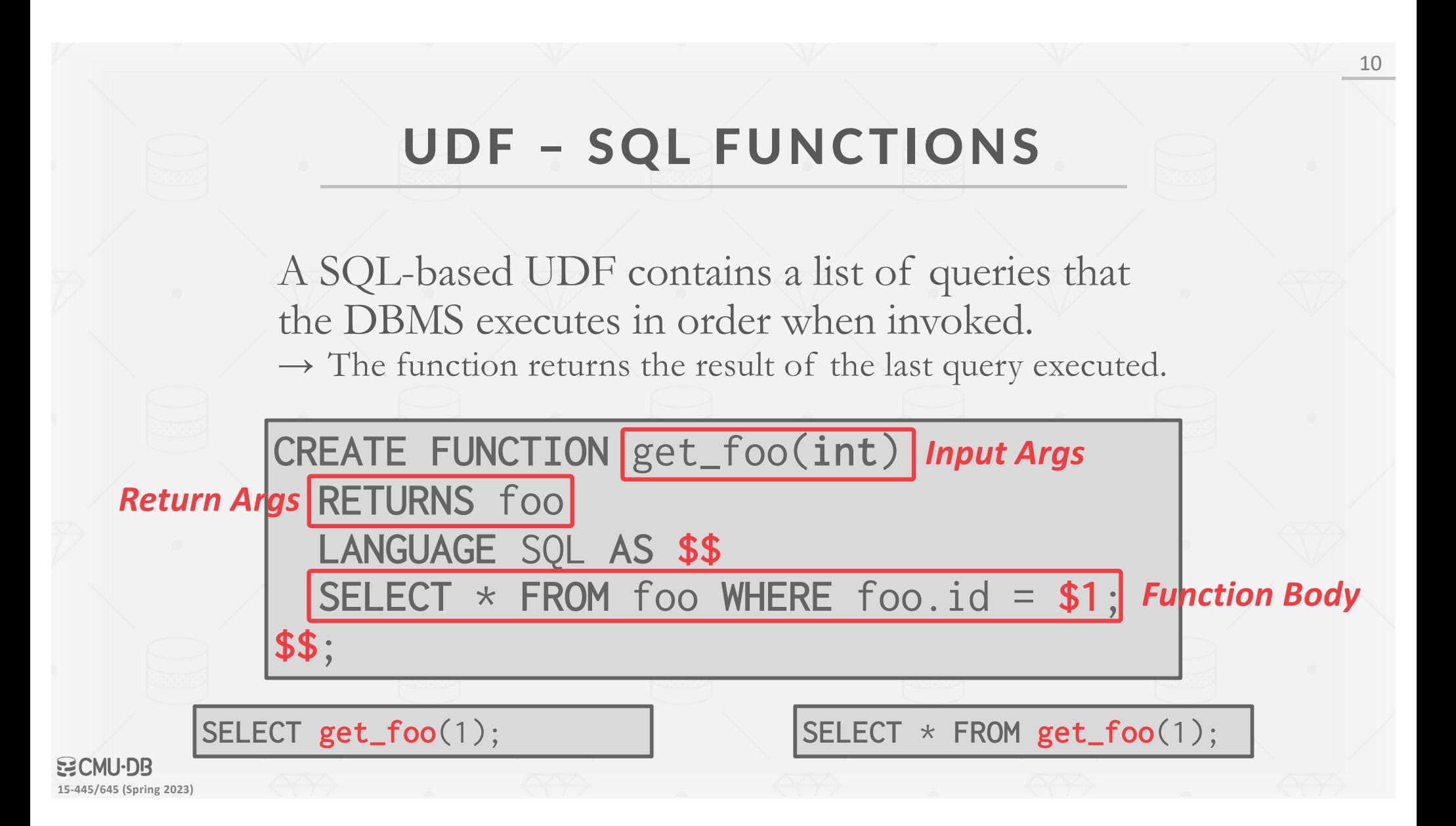

## UDF – SQL FUNCTIONS

SQL Standard provides the **ATOMIC** keyword to tell the DBMS that it should track dependencies between SQL UDFs.

```
CREATE FUNCTION get_foo(int)
RETURNS foo
LANGUAGE SQL
BEGIN ATOMIC;
  SELECT * FROM foo WHERE foo.id = $1;
END;
```
ジCMU・DR **15-445/645 (Spring 2023)**

## UDF – EXTERNAL PROGRAMMING LANGUAGE

Some DBMSs support writing UDFs in languages other than SQL.

- → **SQL Standard**: SQL/PSM
- → **Oracle/DB2**: PL/SQL
- → **Postgres**: PL/pgSQL
- → **MSSQL/Sybase**: Transact-SQL

Other systems support more common programming languages:  $\rightarrow$  Sandbox vs. non-Sandbox

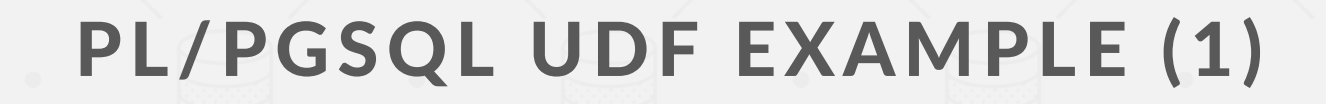

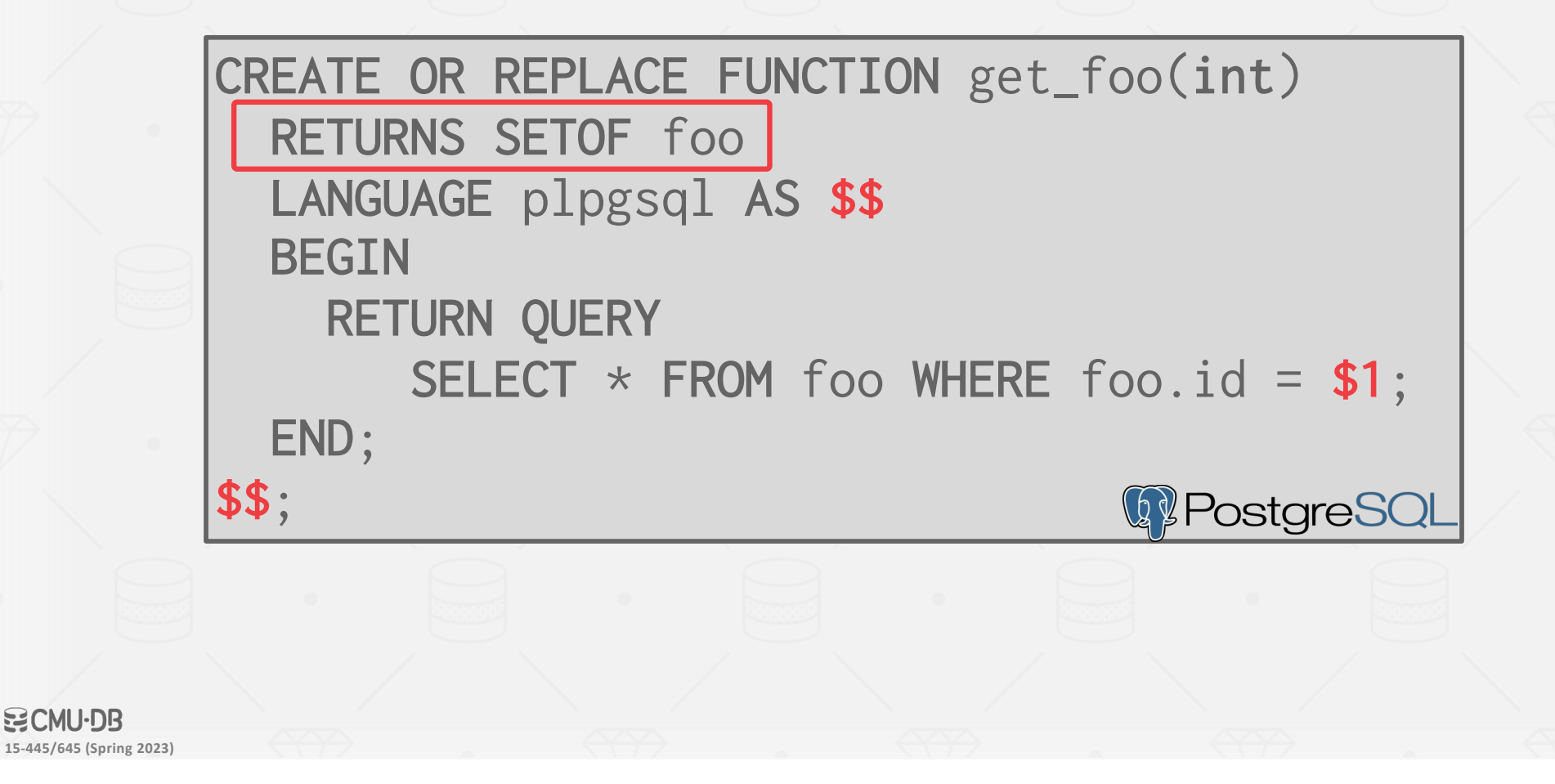

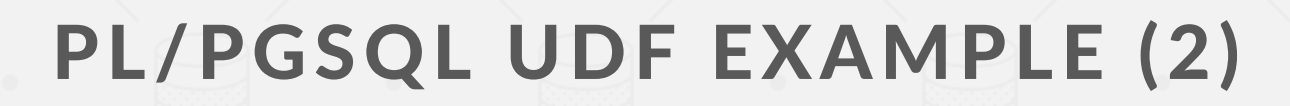

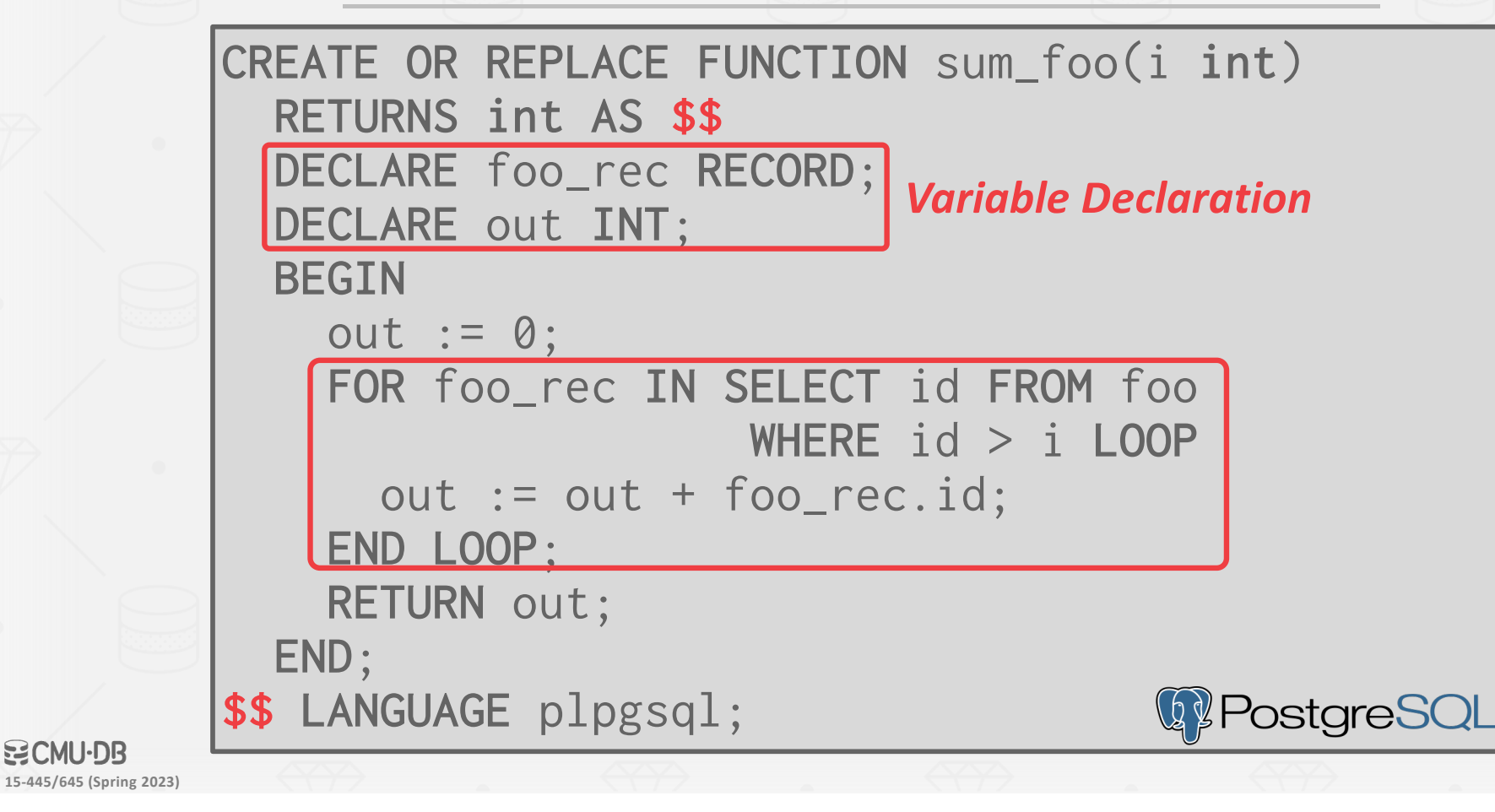

**BICMU-DB** 

14

#### UDF ADVANTAGES

They encourage modularity and code reuse  $\rightarrow$  Different queries can reuse the same application logic without having to reimplement it each time.

Fewer network round-trips between application server and DBMS for complex operations.

Some types of application logic are easier to express and read as UDFs than SQL.

ンCMLI-DR **15-445/645 (Spring 2023)**

#### UDF DISADVANTAGES (1)

Query optimizers treat UDFs as black boxes.  $\rightarrow$  Unable to estimate cost if you don't know what a UDF is going to do when you run it.

It is difficult to parallelize UDFs due to correlated queries inside of them.

- $\rightarrow$  Some DBMSs will only execute queries with a single thread if they contain a UDF.
- $\rightarrow$  Some UDFs incrementally construct queries.

#### UDF DISADVANTAGES (2)

Complex UDFs in SELECT / WHERE clauses force the DBMS to execute iteratively.  $\rightarrow$  RBAR = "Row By Agonizing Row"

→ Things get even worse if UDF invokes queries due to implicit joins that the optimizer cannot "see".

Since the DBMS executes the commands in the UDF one-by-one, it is unable to perform crossstatement optimizations.

SELECT 1\_shipmode, SUM(CASE WHEN o\_orderpriority  $\lt$ <sup>begin</sup> THEN 1 ELSE 0 END end  $q<sub>O</sub>$ ) AS low line count FROM orders, lineitem WHERE o\_orderkey = l\_orderkey AND l\_shipmode IN ('MAIL','SH] AND 1\_commitdate < 1\_receiptdate system calls and 38758ms for the UDF. Thats a 19x increase. AND l\_shipdate < l\_commitdate AND l\_receiptdate >= '1994-01-01' AND dbo.cust\_name(o\_custkey) | From msdb.sys.columns of ND dbo.cust\_name(o\_custkey) |  $\frac{1}{\sqrt{2}}$  Notion msdb.sys.columns c GROUP BY 1 shipmode ORDER BY l\_shipmode

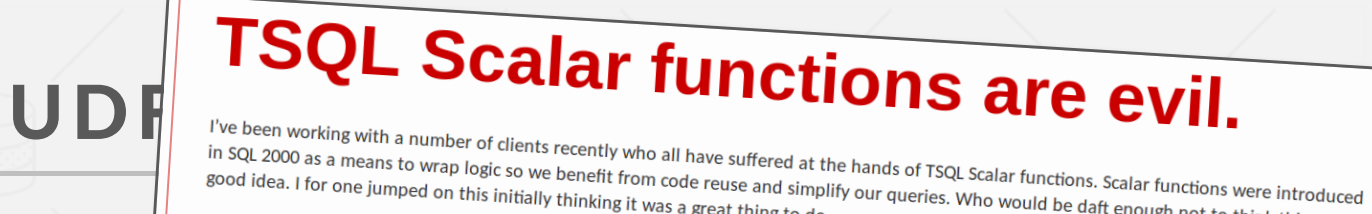

Microsoft *Lemang Hill & Theorem Computer Serveric Leman Birms Surre*ries at the name of Tose Jealar Runcitors, Jealar Runcitors were introduced<br>In SQL 2000 as a means to wrap logic so we benefit from code reuse and simpl However as you might have gathered from the title scalar functions aren't the nice friend you may think they are.<br>If you are running queries across large tables then this may explain why you are getting poor performance. In this post we will look at a simple padding function, we will be creating large volumes to emphasize the issue with scalar udfs. create function PadLeft(@val varchar(100), @len int, @char char(1))<br>returns varchar(100)<br>as<br>return right(replicate(@char,@len) + @val. @len) Interpreted nat means EVERY call to the function require in If to the number of rows.<br> $\frac{1}{2}$ native syster<br>Thats a 19x in  $\overline{a}$  characters  $\overline{a}$ ; set statistics time on  $\mathcal{L}$  $P$ ,  $\theta$  c.name  $+$  c.name,  $100)$ from msdb.sys.columns o  $\cdot$  + c.

空CMU-DB **15-445/645 (Spring 2023)** Sour[ce: Karthik Ramachand](https://www.microsoft.com/en-us/research/people/karam/)ra

#### STORED PROCEDURES

A **stored procedure** is a self-contained function that performs more complex logic inside of the DBMS.

- $\rightarrow$  Can have many input/output parameters.
- $\rightarrow$  Can modify the database table/structures.
- $\rightarrow$  Not normally used within a SQL query.

Some DBMSs distinguish UDFs vs. stored procedures, but not all.

#### STORED PROCEDURES

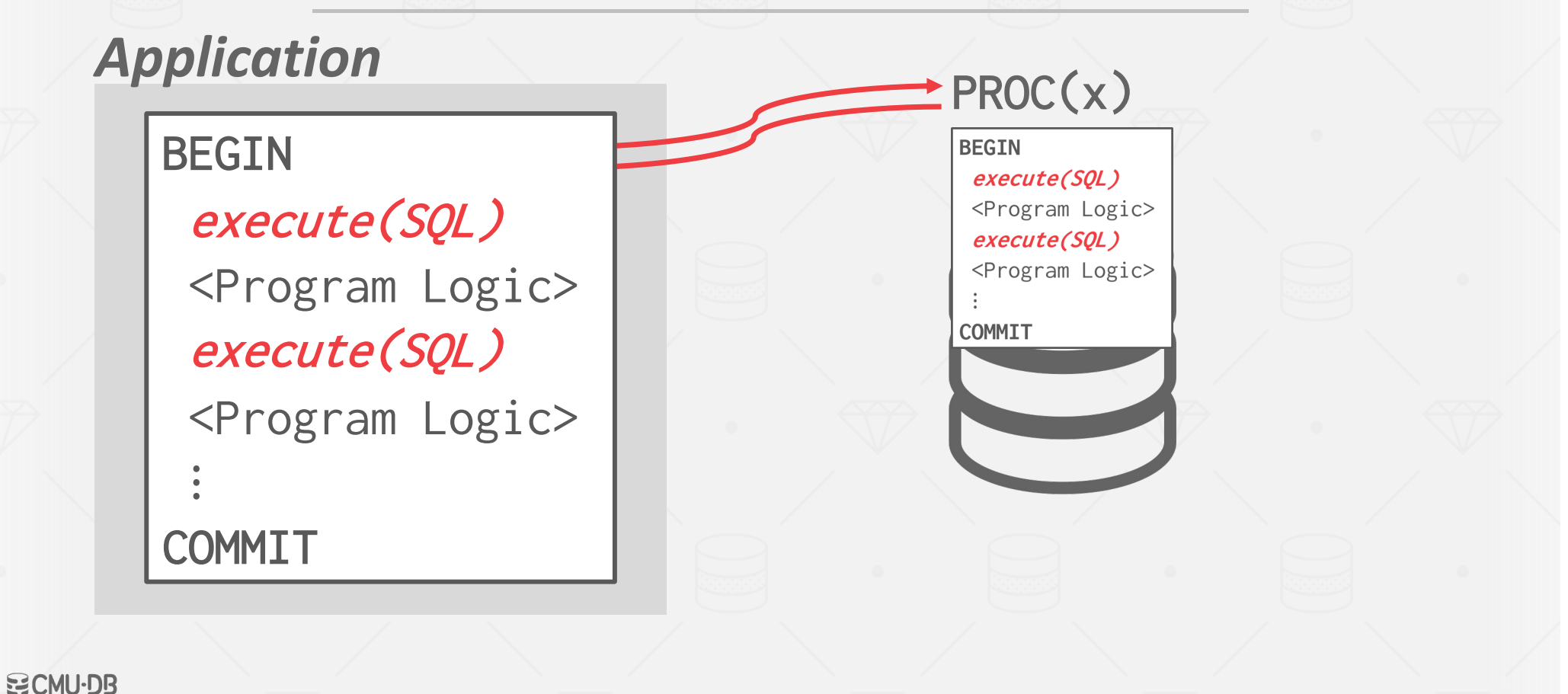

**15-445/645 (Spring 2023)**

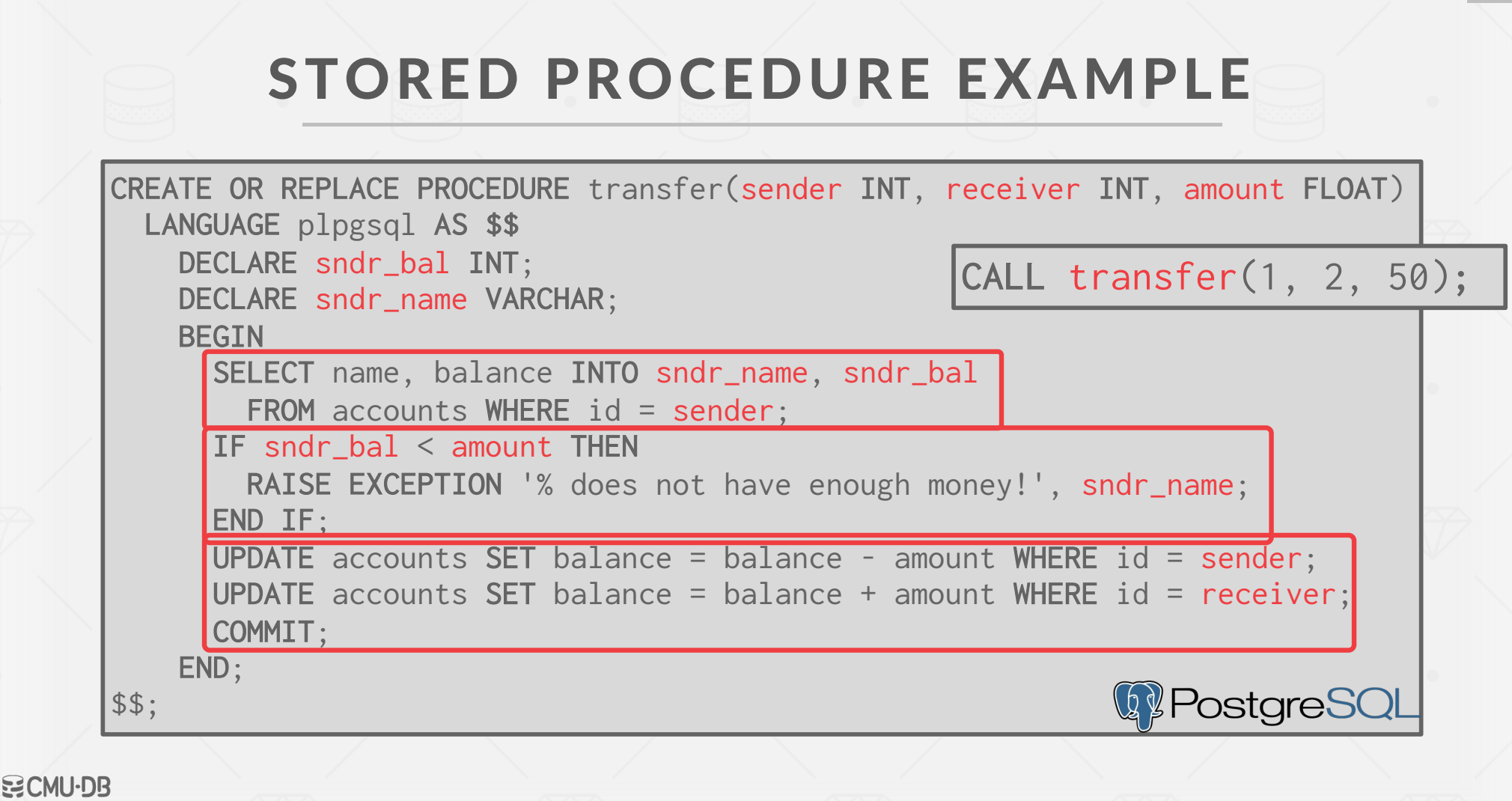

21

**15-445/645 (Spring 2023)**

#### STORED PROCEDURE VS. UDF

A UDF is meant to perform a subset of a readonly computation within a query.

A stored procedure is meant to perform a complete computation that is independent of a query.

#### DATABASE TRIGGERS

A **trigger** instructs the DBMS to invoke a UDF when some event occurs in the database.

The developer has to define:

- → What type of **event** will cause it to fire.
- → The **scope** of the event.

**15-445/645 (Spring 2023)**

→ When it fires **relative** to that event.

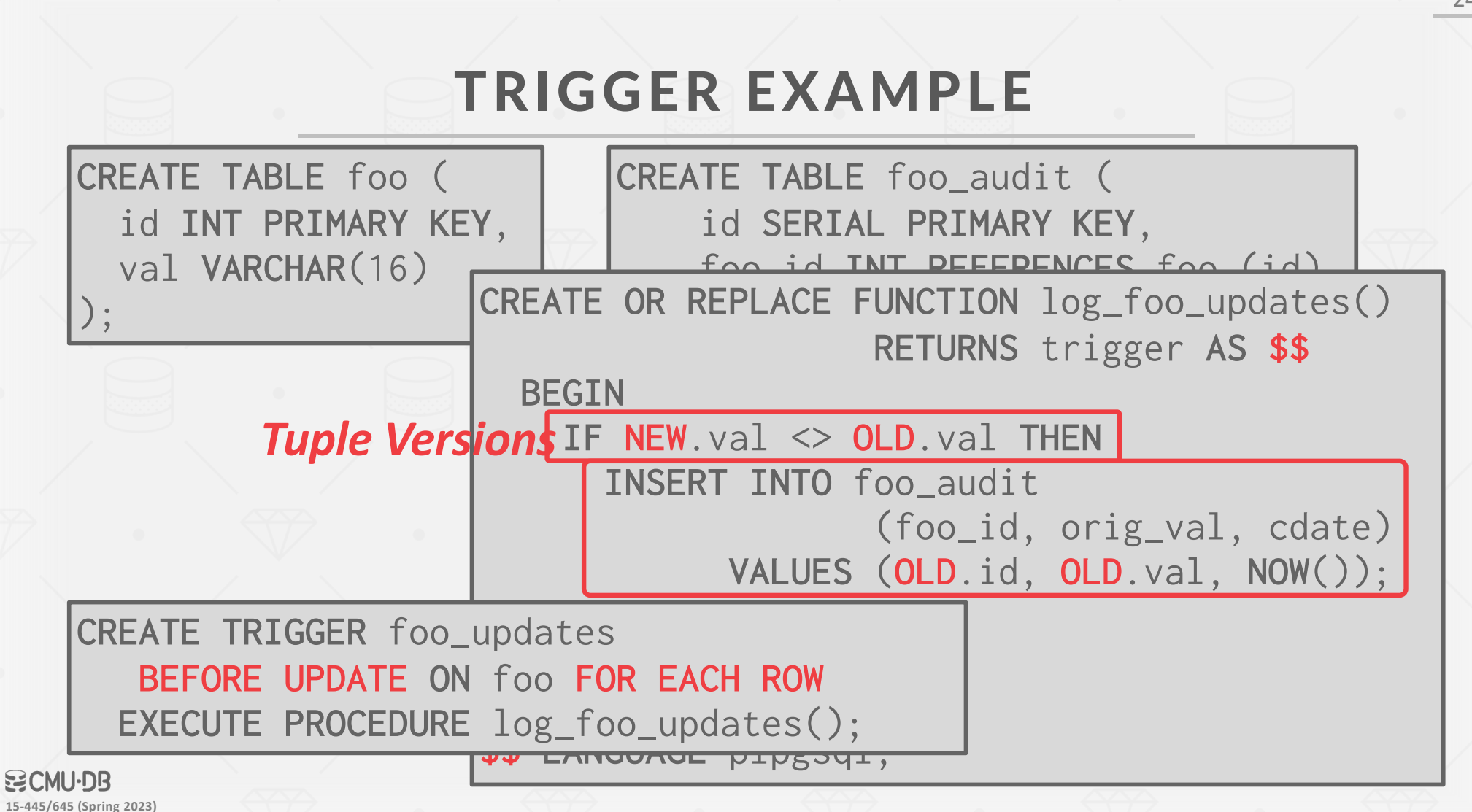

24

#### TRIGGER DEFINITION

#### **Event Type:**

- $\rightarrow$  INSERT
- $\rightarrow$  UPDATE
- $\rightarrow$  DELETE
- $\rightarrow$  TRUNCATE
- $\rightarrow$  CREATE
- $\rightarrow$  ALTER
- $\rightarrow$  DROP

#### **Event Scope:**

- $\rightarrow$  TABLE
- $\rightarrow$  DATABASE
- $\rightarrow$  VIEW
- $\rightarrow$  SYSTEM

#### **Trigger Timing:**

- $\rightarrow$  Before the query executes.
- $\rightarrow$  After the query executes
- $\rightarrow$  Before each row the query affects.
- $\rightarrow$  After each row the query affects.
- $\rightarrow$  Instead of the query.

## CHANGE NOTIFICATIONS

A **change notification** is like a trigger except that the DBMS sends a message to an external entity that something notable has happened in the database.

- $\rightarrow$  Think a "pub/sub" system.
- $\rightarrow$  Can be chained with a trigger to pass along whenever a change occurs.

#### SQL standard: LISTEN + NOTIFY

## NOTIFICATION EXAMPLE

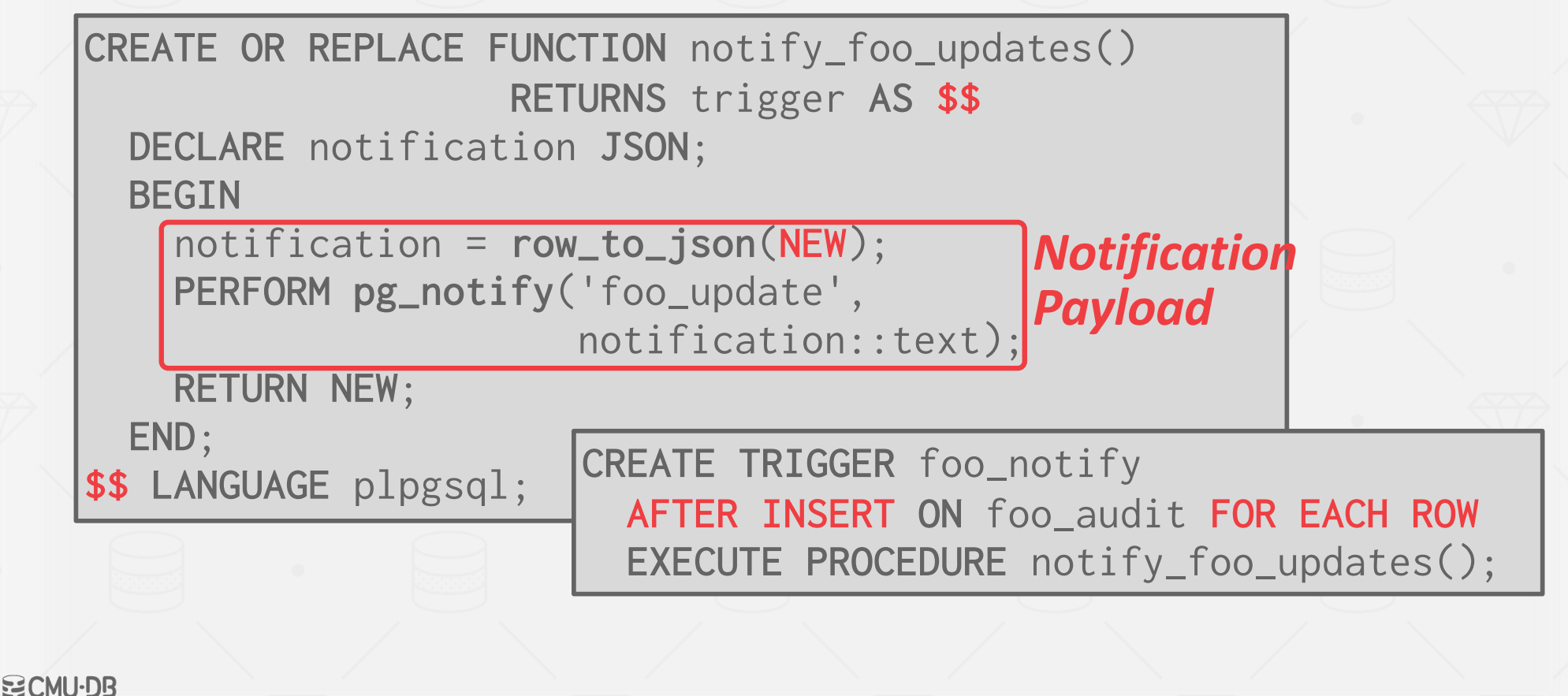

**15-445/645 (Spring 2023)**

#### **OBSERVATION**

All DBMSs support the basic primitive types in the SQL standard. They also support basic arithmetic and string manipulation on them.

But what if we want to store data that doesn't match any of the built-in types?

coordinate (x, y, label)

## COMPLEX TYPES

#### **Approach #1: Attribute Splitting**

 $\rightarrow$  Store each primitive element in the complex type as its own attribute in the table.

#### **Approach #2: Application Serialization**

- $\rightarrow$  Java serialize, Python pickle
- → Google Protobuf, Facebook Thrift
- $\rightarrow$  JSON / XML

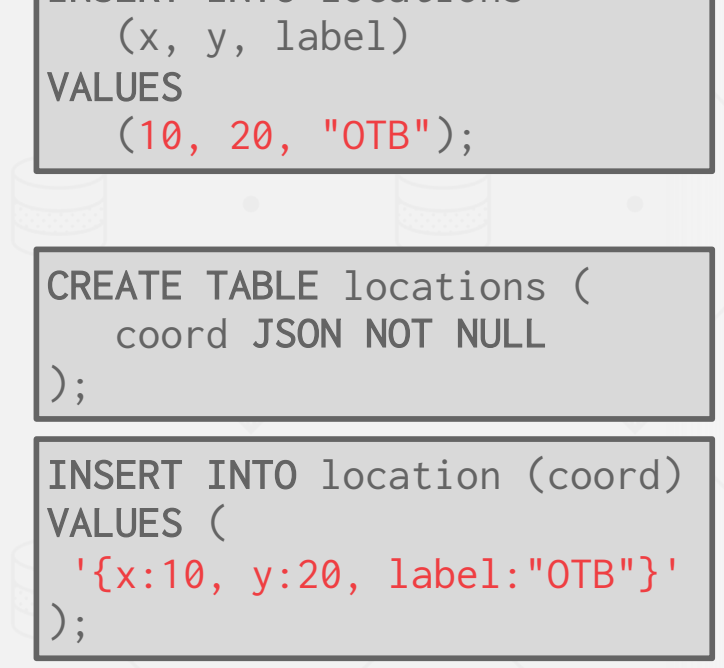

INSERT INTO locations

## USER-DEFINED TYPES

A **user-defined type** is a special data type that is defined by the application developer that the DBMS can stored natively.

- $\rightarrow$  First introduced by Postgres in the 1980s.
- $\rightarrow$  Added to the SQL:1999 standard as part of the "objectrelational database" extensions.

Sometimes called **structured user-defined types** or **structured types**.

## USER-DEFINED TYPES

Each DBMS exposes a different API that allows you to create a UDT.

- $\rightarrow$  Postgres/DB2 supports creating composite types using built-in types.
- $\rightarrow$  Oracle supports PL/SQL.
- $\rightarrow$  MSSQL/Postgres only support type definition using external languages (.NET, C)

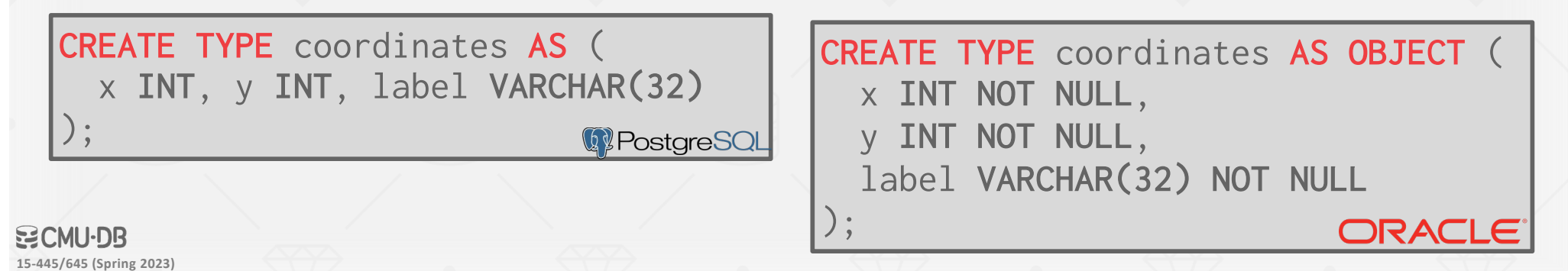

## **VIEWS**

Creates a "virtual" table containing the output from a SELECT query. The view can then be accessed as if it was a real table.

This allows programmers to simplify a complex query that is executed often.  $\rightarrow$  It won't make the DBMS magically run faster though.

Often used as a mechanism for hiding a subset of a table's attributes from certain users.

**15-445/645 (Spring 2023)**

## VIEW EXAMPLE (1)

Create a view of the CS student records with just their id, name, and login.

#### *Original Table*

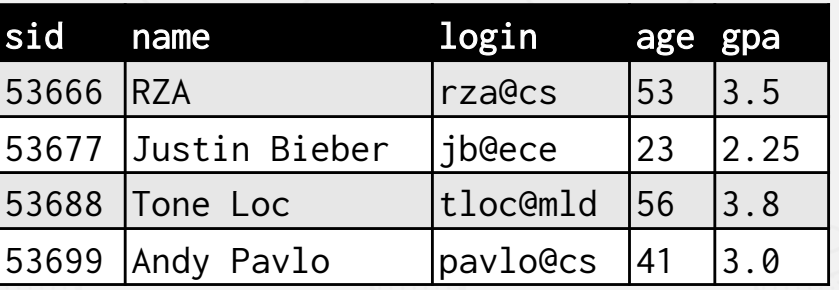

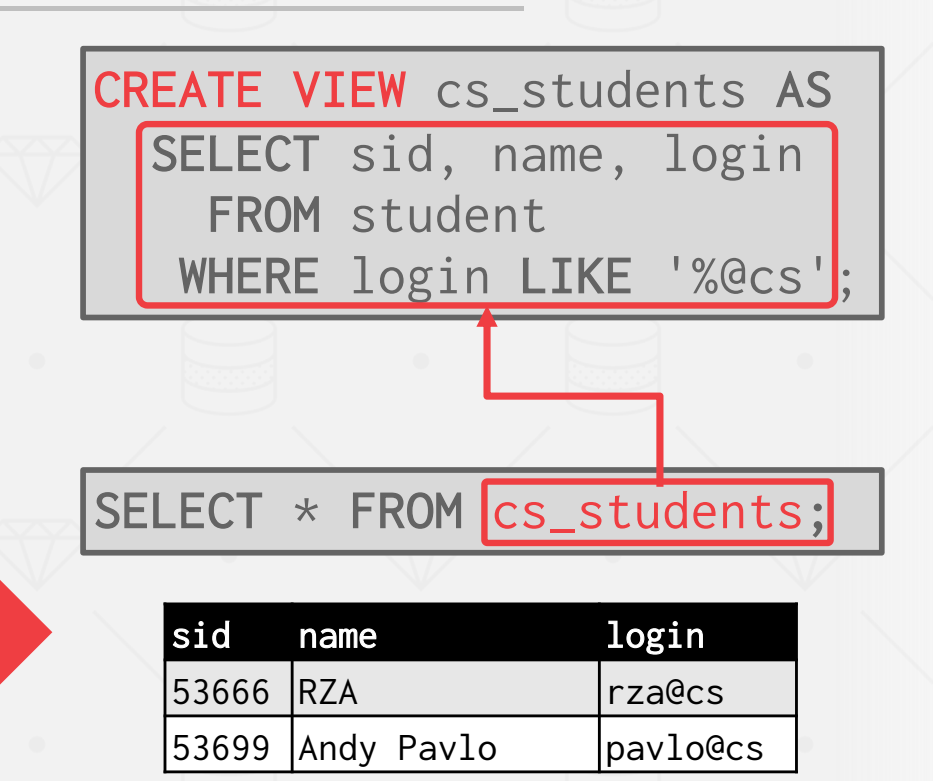

## VIEW EXAMPLE (2)

Create a view with the average age of all of the students.

CREATE VIEW cs\_gpa AS SELECT AVG(gpa) AS avg\_gpa FROM student WHERE login LIKE '%@cs';

#### VIEWS VS. SELECT INTO

#### VIEW

 $\rightarrow$  Dynamic results are only materialized when needed.

#### SELECT…INTO

 $\rightarrow$  Creates static table that does not get updated when student gets updated.

CREATE VIEW cs\_gpa AS SELECT AVG(gpa) AS avg\_gpa FROM student WHERE login LIKE '%@cs';

SELECT AVG(gpa) AS avg\_gpa INTO cs\_gpa FROM student WHERE login LIKE '%@cs';

## UPDATING VIEWS

The SQL-92 standard specifies that an application is allowed to modify a VIEW if it has the following properties:

- $\rightarrow$  It only contains one base table.
- $\rightarrow$  It does not contain grouping, distinction, union, or aggregation.

## MATERIALIZED VIEWS

Creates a view containing the output from a SELECT query that is retained (i.e., not recomputed each time it is accessed).

- $\rightarrow$  Some DBMSs automatically update matviews when the underlying tables change.
- $\rightarrow$  Other DBMSs (PostgreSQL) require manual refresh.

```
CREATE MATERIALIZED VIEW cs_gpa AS
SELECT AVG(gpa) AS avg_gpa
  FROM student
 WHERE login LIKE '%@cs';
```
**15-445/645 (Spring 2023)**

## CONCLUSION

Moving application logic into the DBMS has lots of benefits.

 $\rightarrow$  Better efficiency

 $\rightarrow$  Reusable across applications

#### But it has problems:

- $\rightarrow$  Not portable
- $\rightarrow$  DBAs don't like constant change.
- $\rightarrow$  Potentially need to maintain different versions.